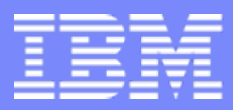

## **IBM ISV & Developer Relations**

## How to apply IBM Academic Initiative

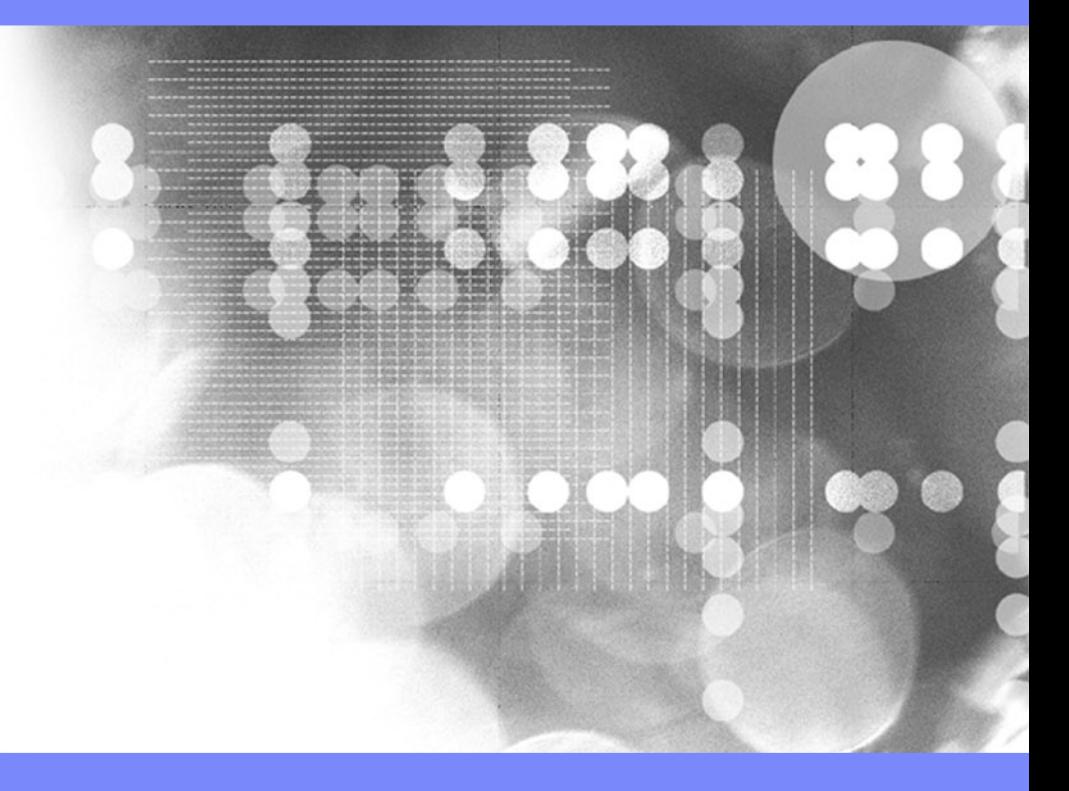

IBM Academic Initiative

© 2005 IBM Corporation

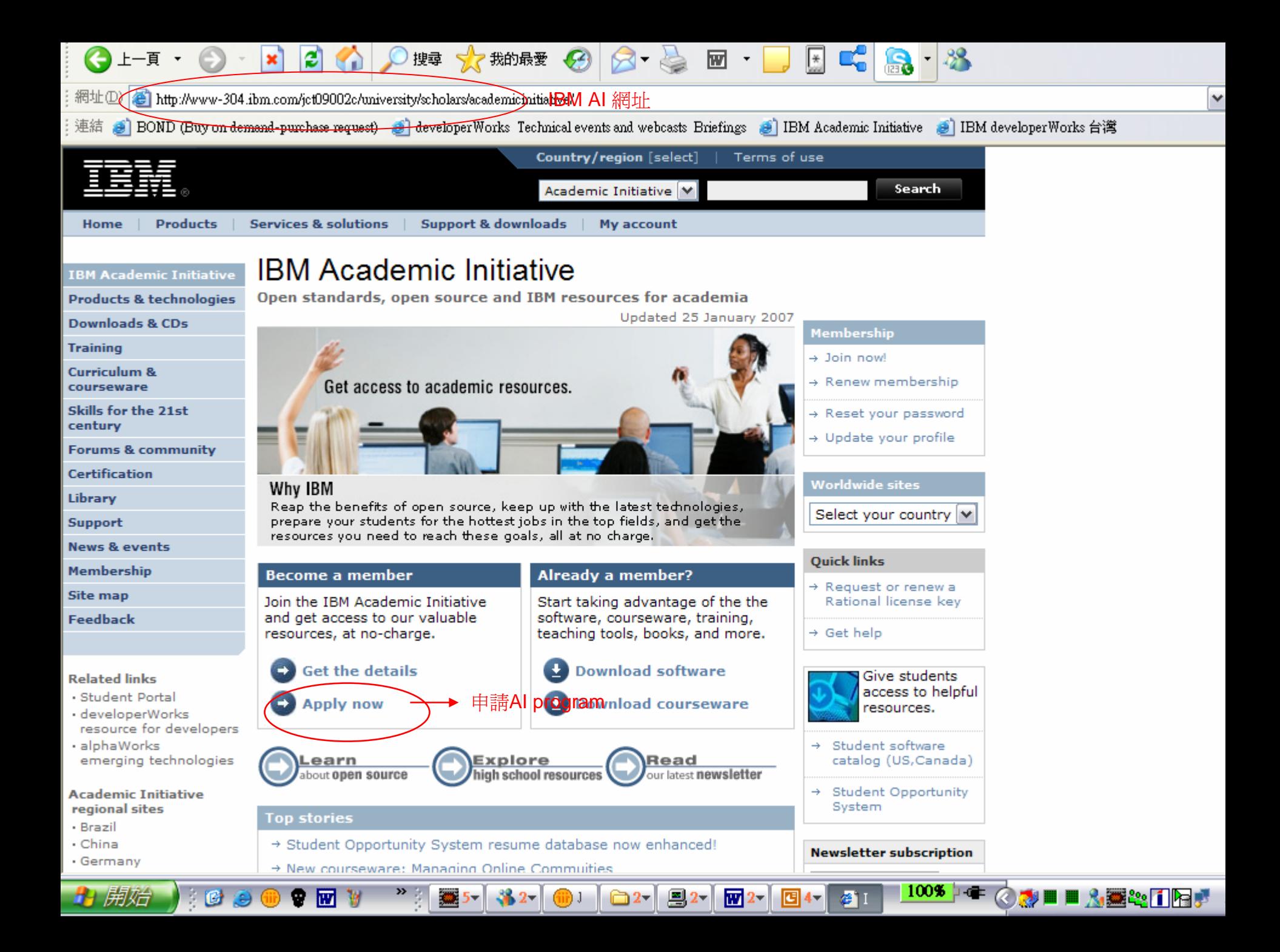

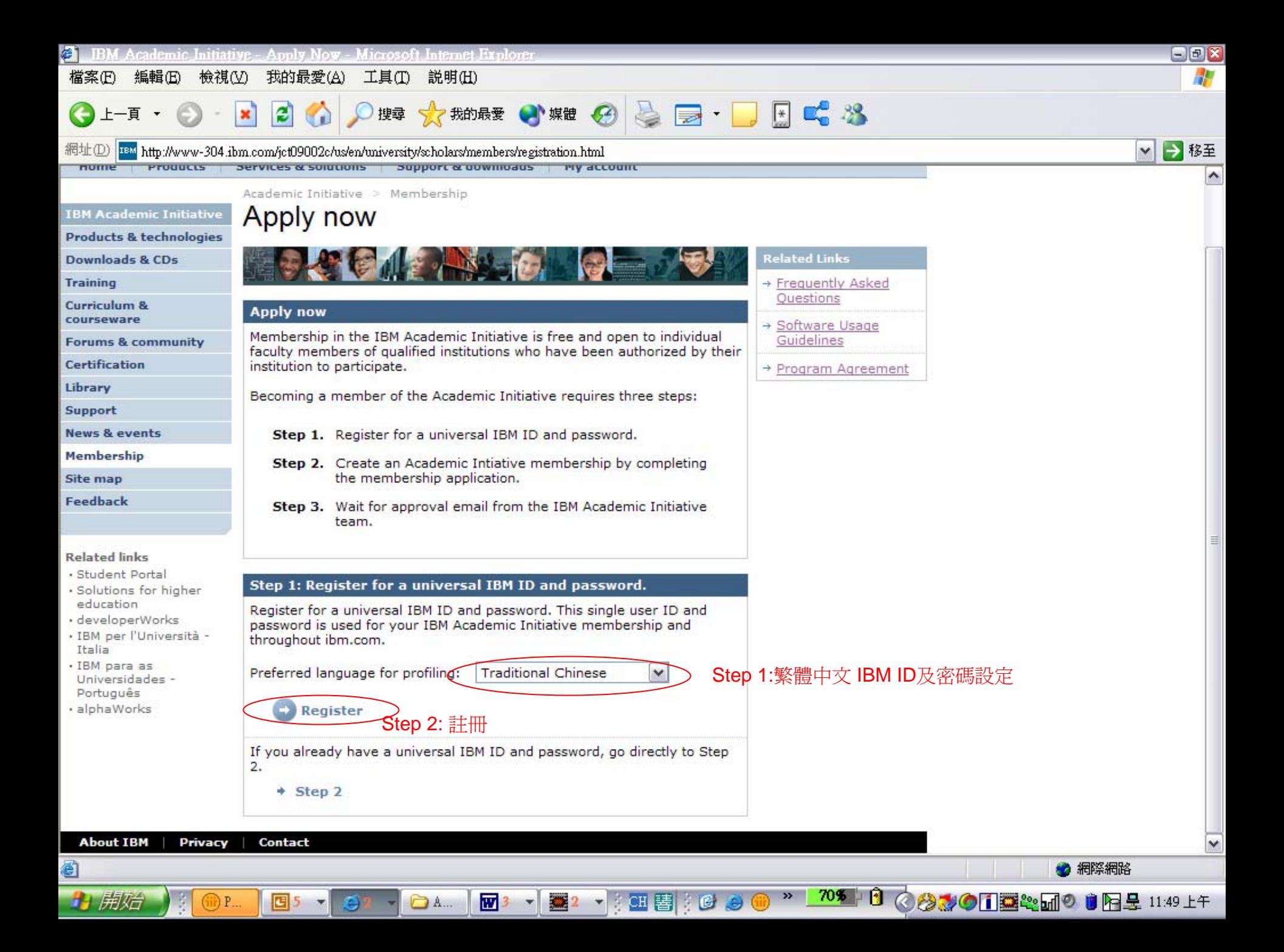

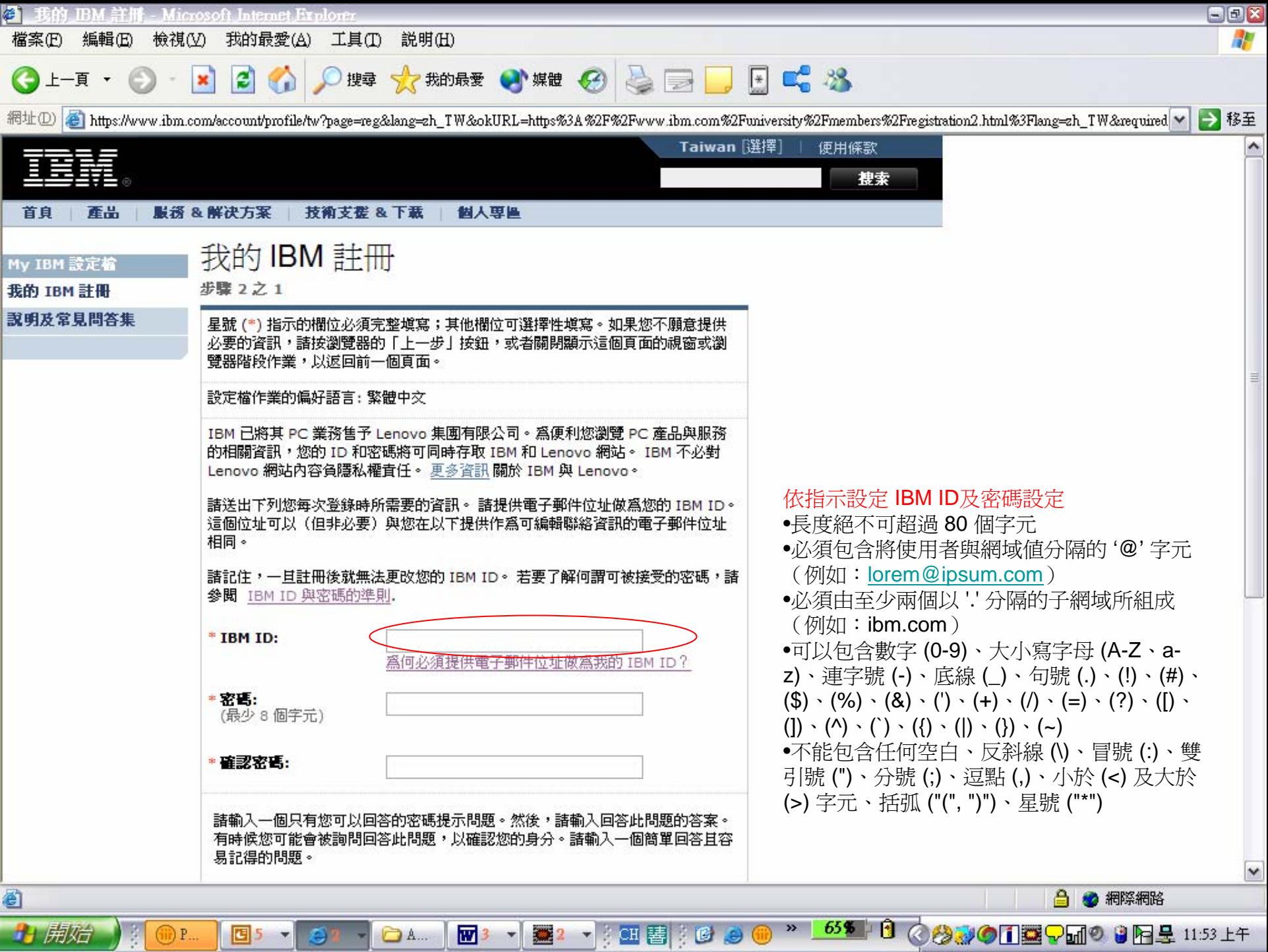

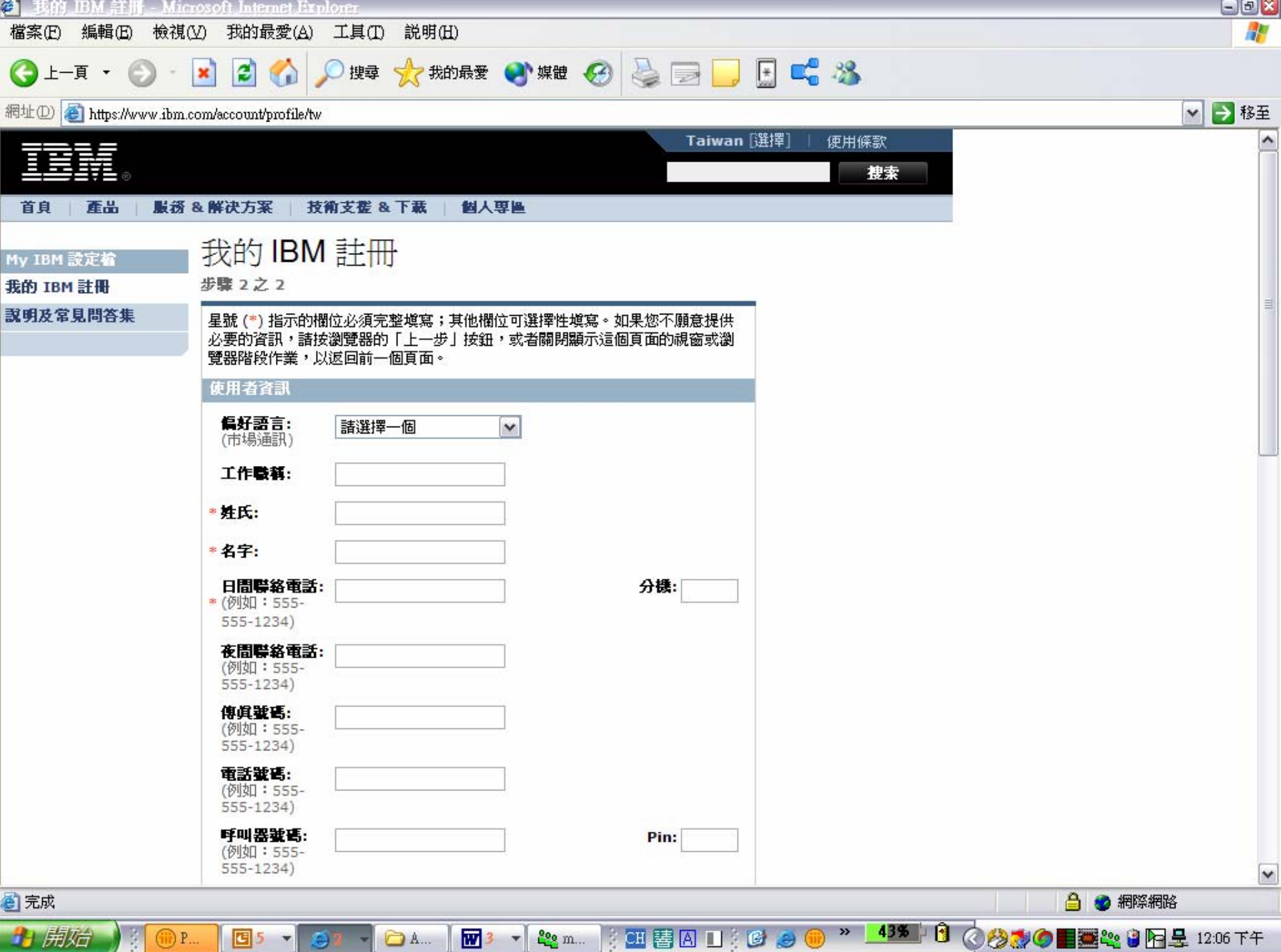

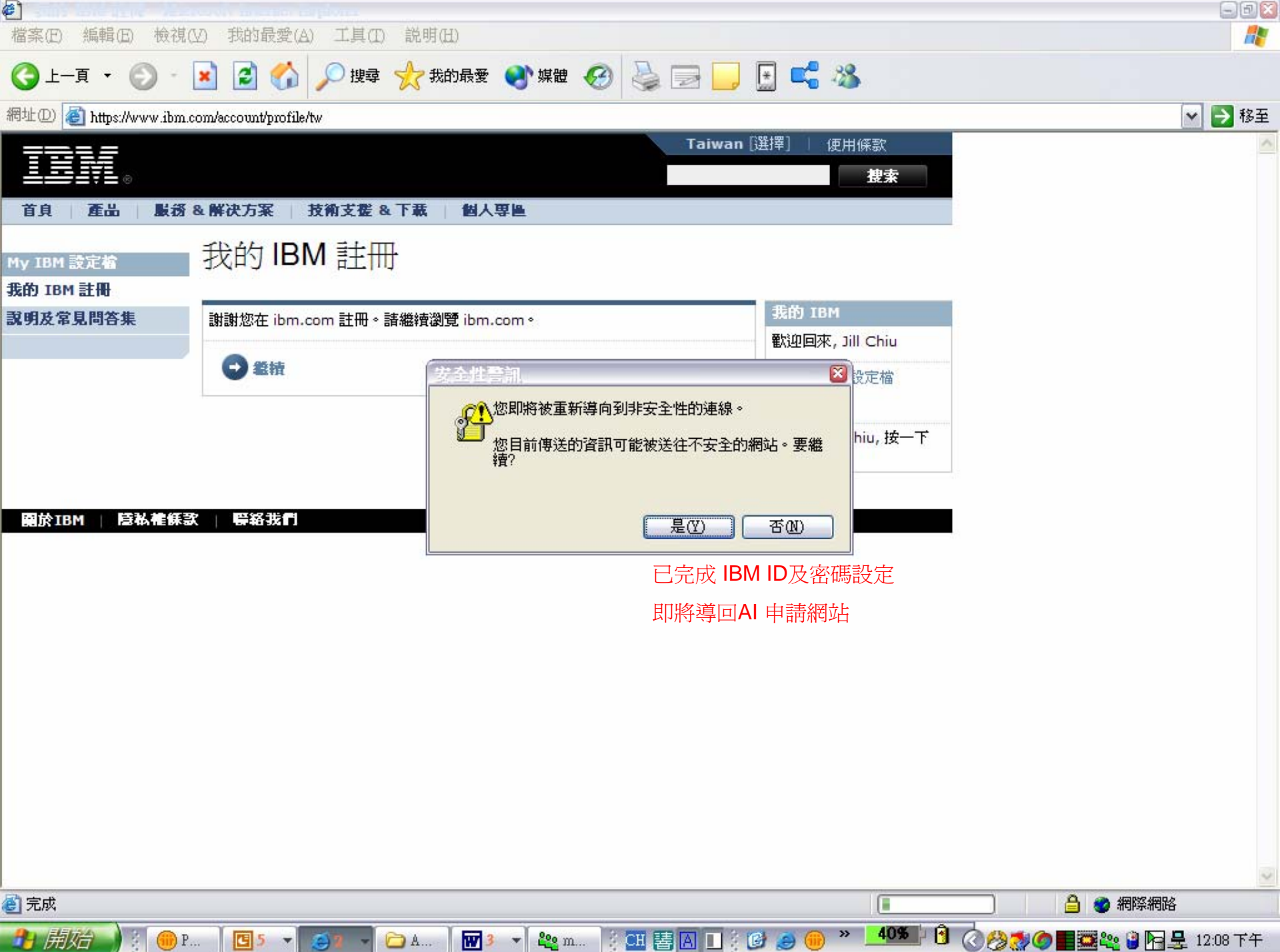

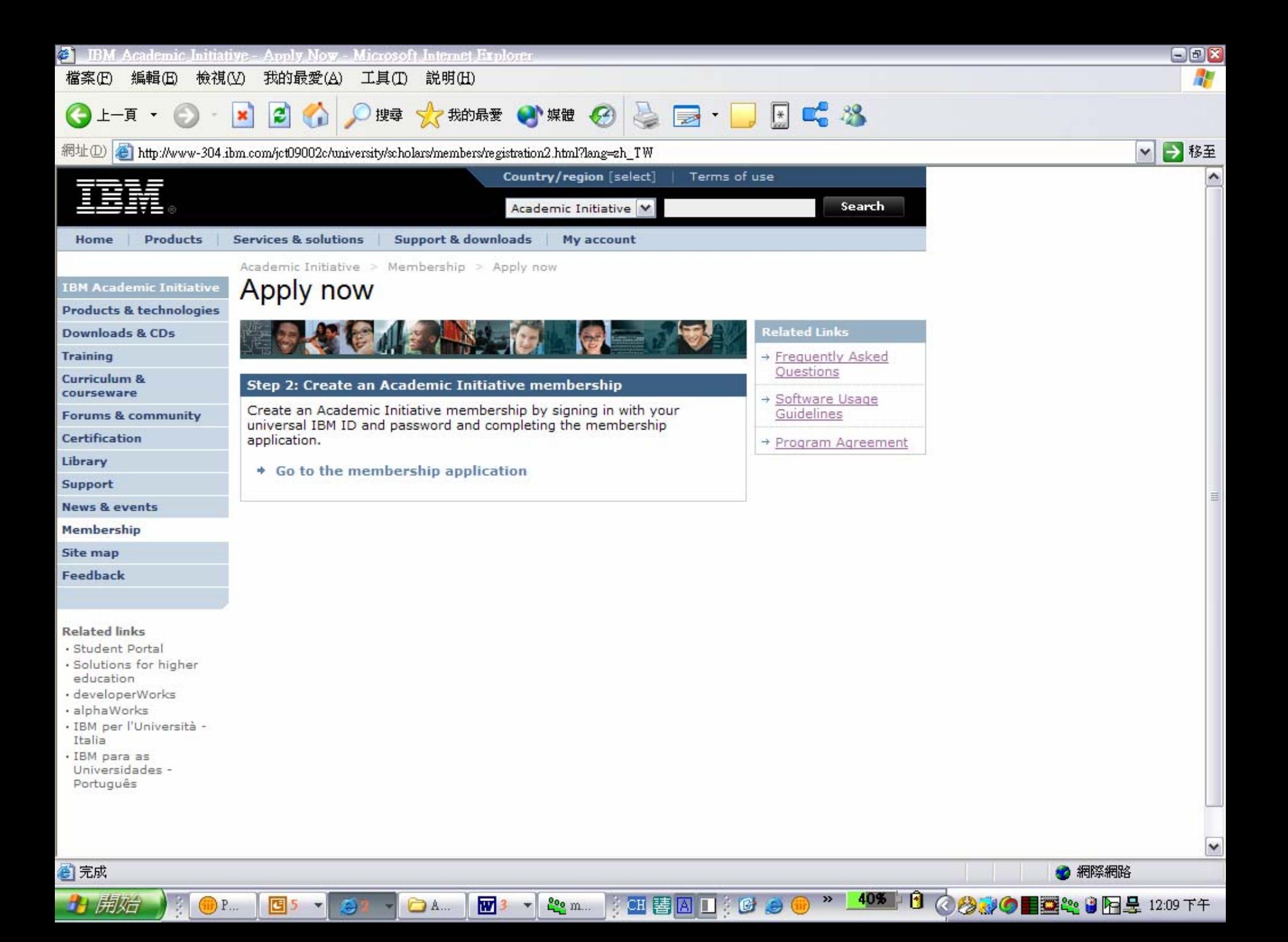

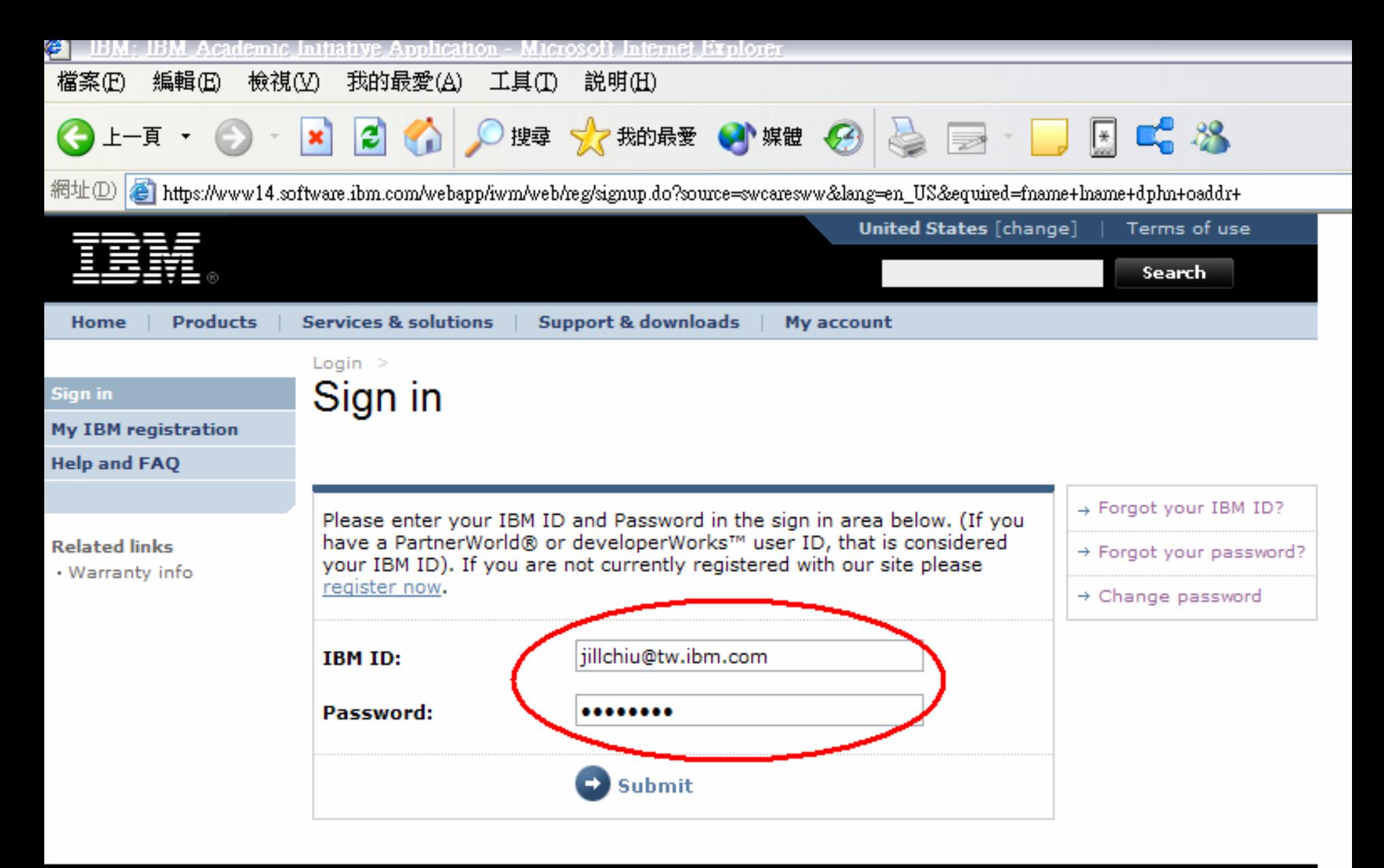

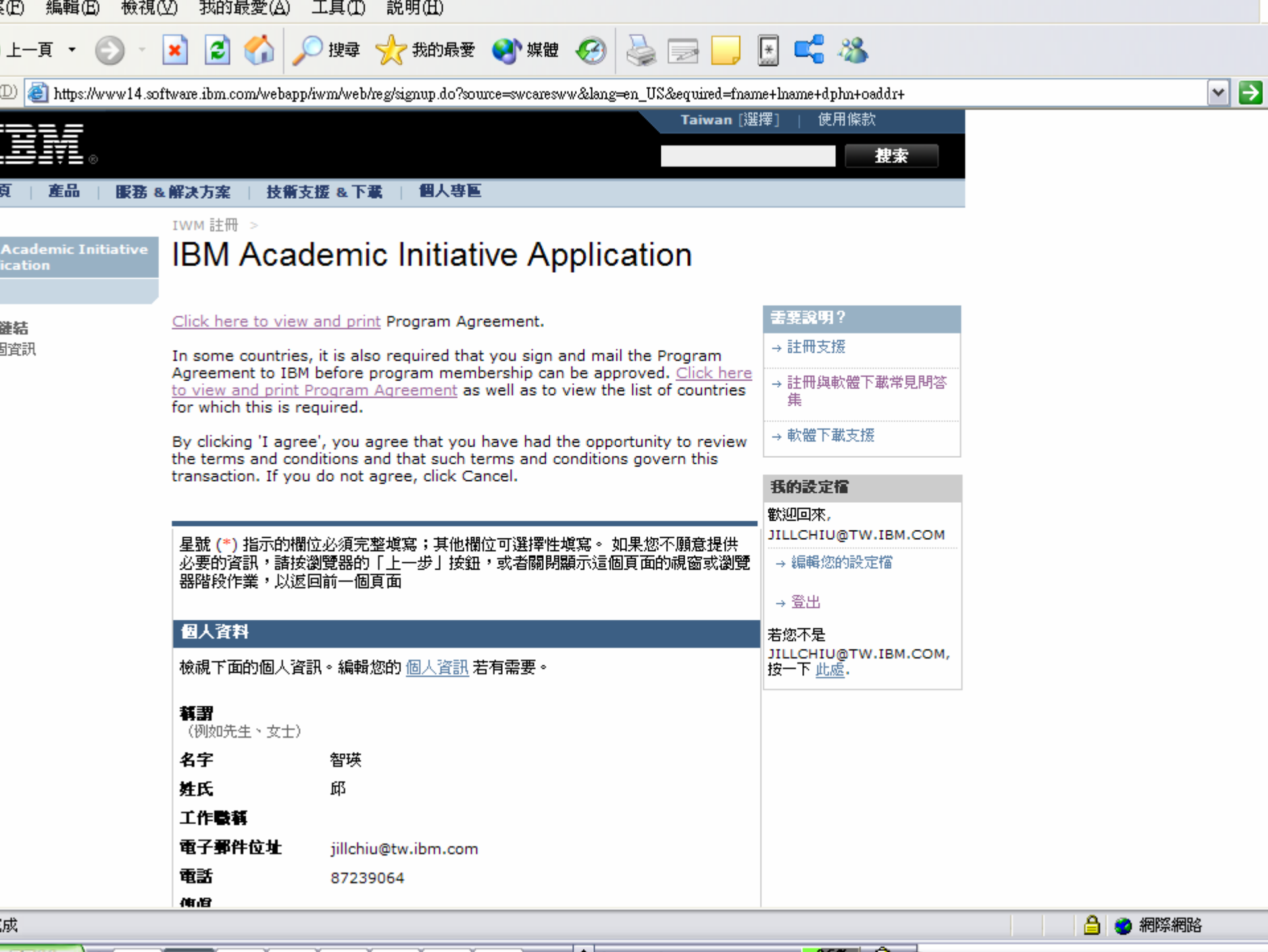

the contract of the contract of the contract of the contract of the contract of the contract of the contract of the contract of the contract of the contract of the contract of the contract of the contract of the contract o with the control of the control of the con-

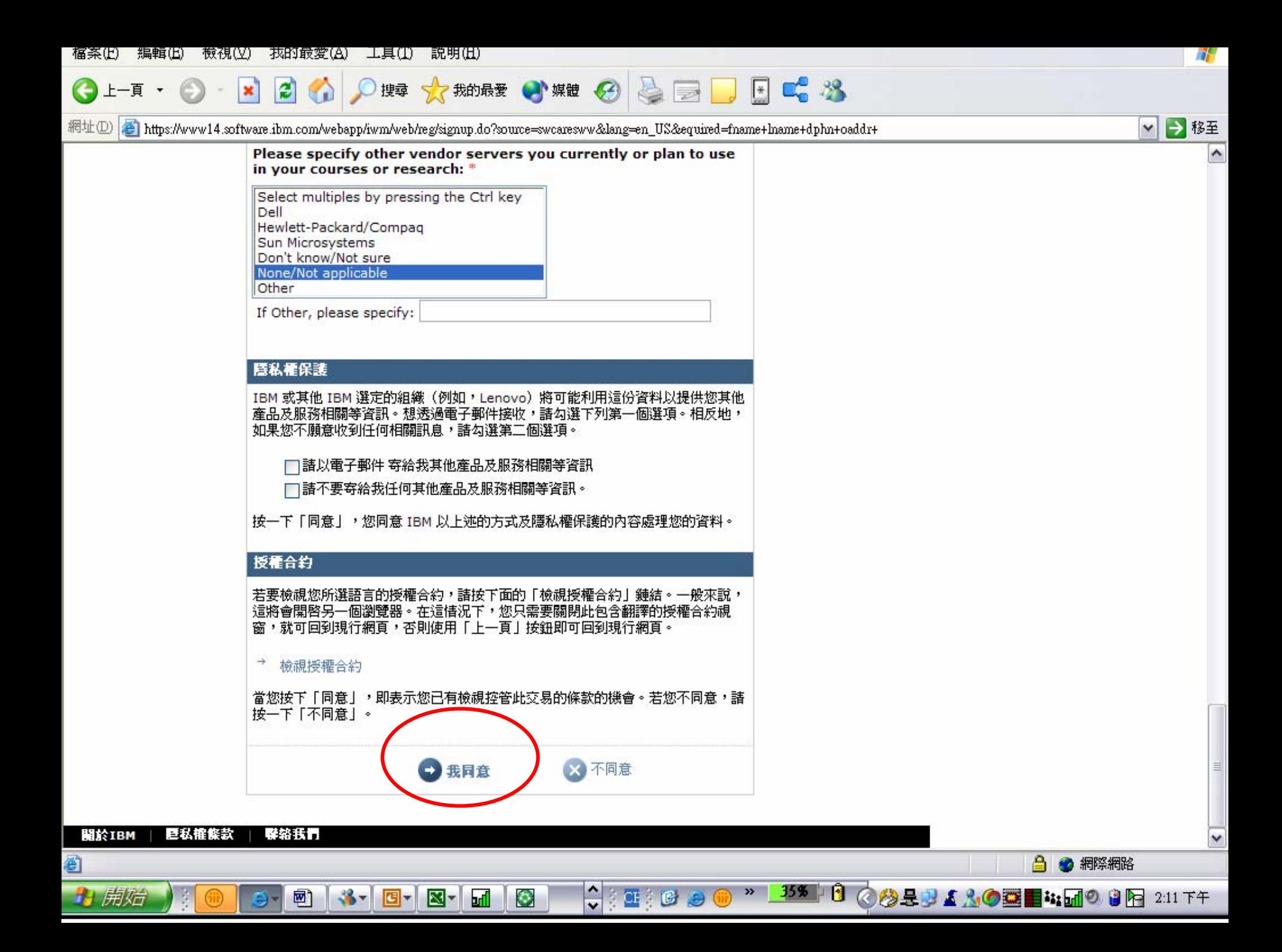

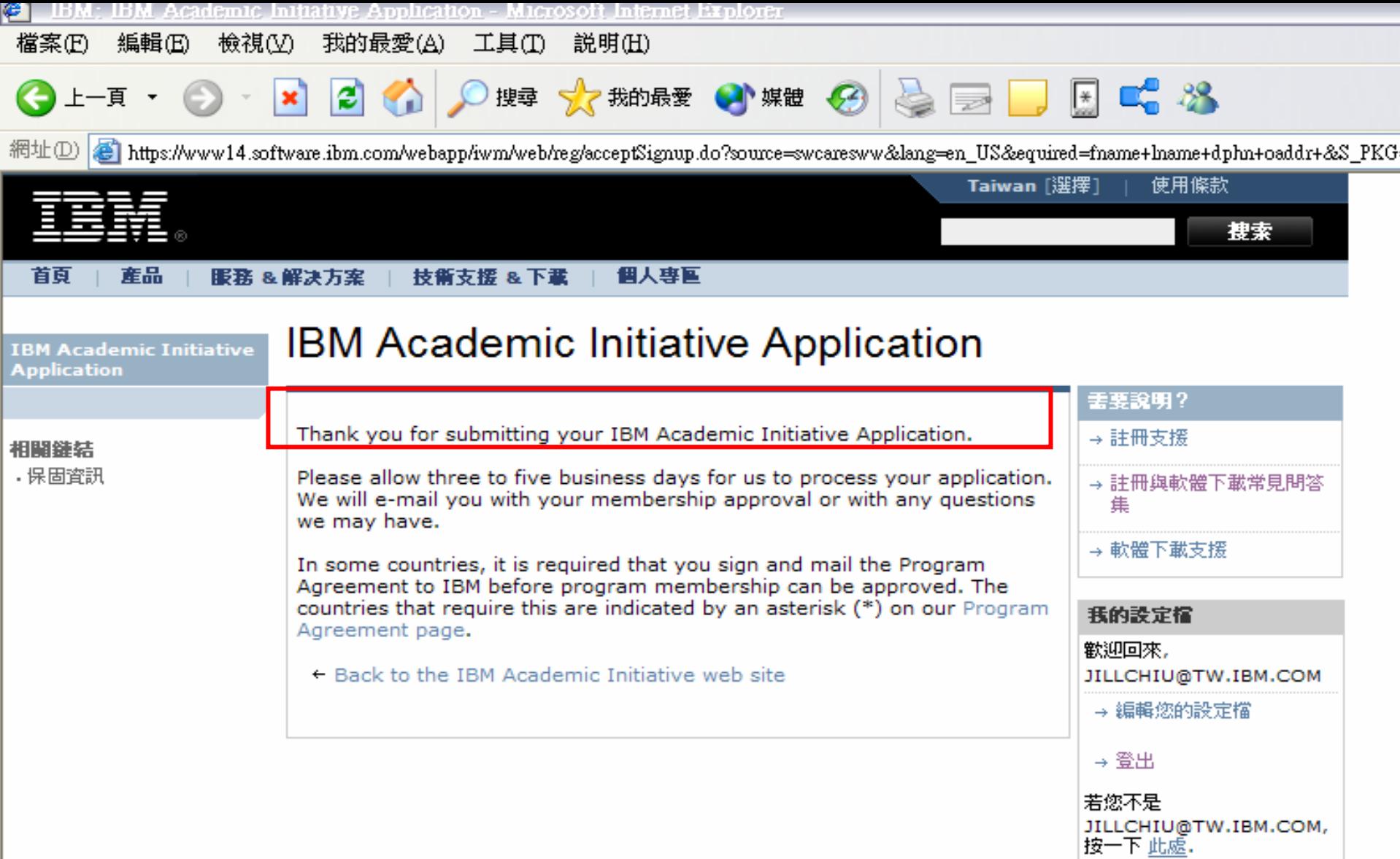